# **TWIN CITIES**

**Users Group**

# Oracle Security

Spring 2018

Daniel A. Morgan email: vp@tcoug.org mobile: +1 206-669-2949

1 Wednesday: April 18, 2018

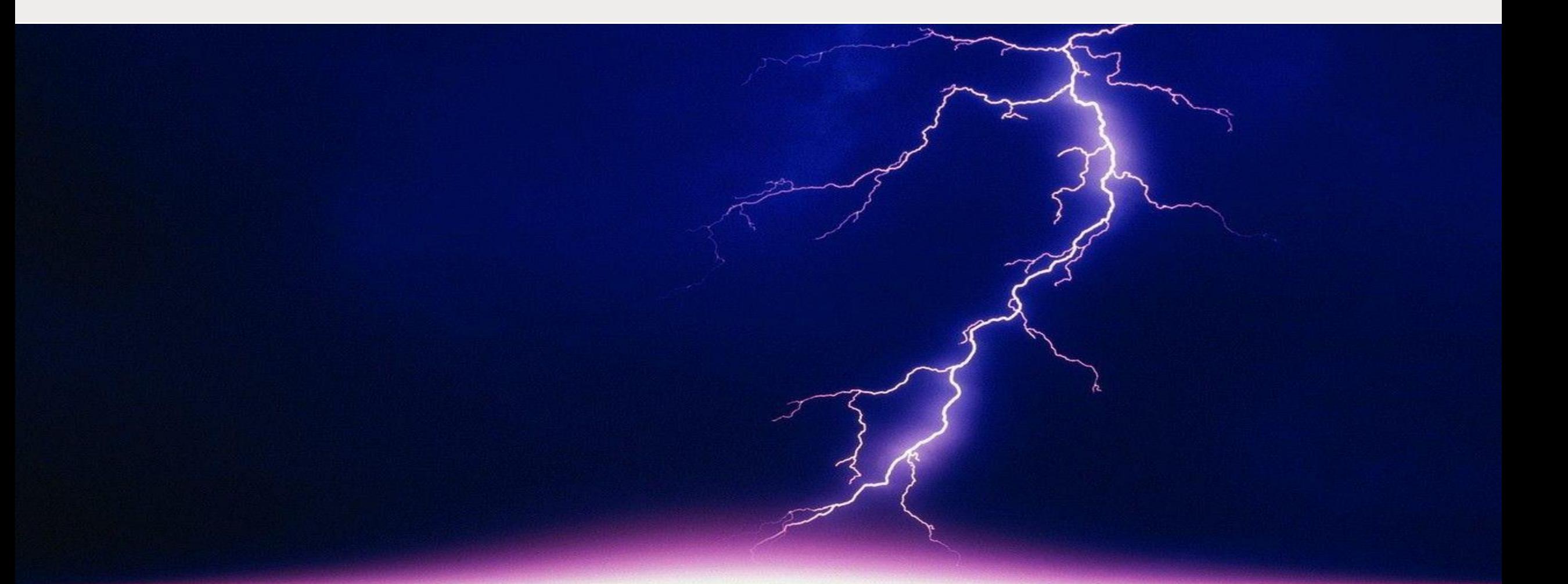

## DBA Threat Assessment

Dan Morgan

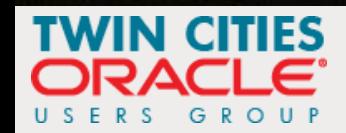

### Anatomy of an IT Terrorist Attack (1:7)

- Oracle releases a new security patch
- Attackers download it within minutes
- Attackers read the list of weaknesses
- Attackers know they have weeks/months before Oracle's customers will apply the patch

- I am going to teach everyone here how to attack any Oracle Database
	- **With no escalated privileges**
	- **Without any tools or techniques such as SQL Injection**
	- And with one only one SQL statement and one line of code
- You have an ethical and moral responsibility to use this information only for the purpose of helping your organization understand the risk they are taking by not investing in data security

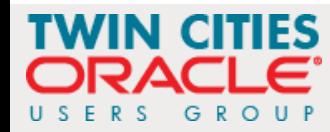

#### Anatomy of an IT Terrorist Attack (2:7)

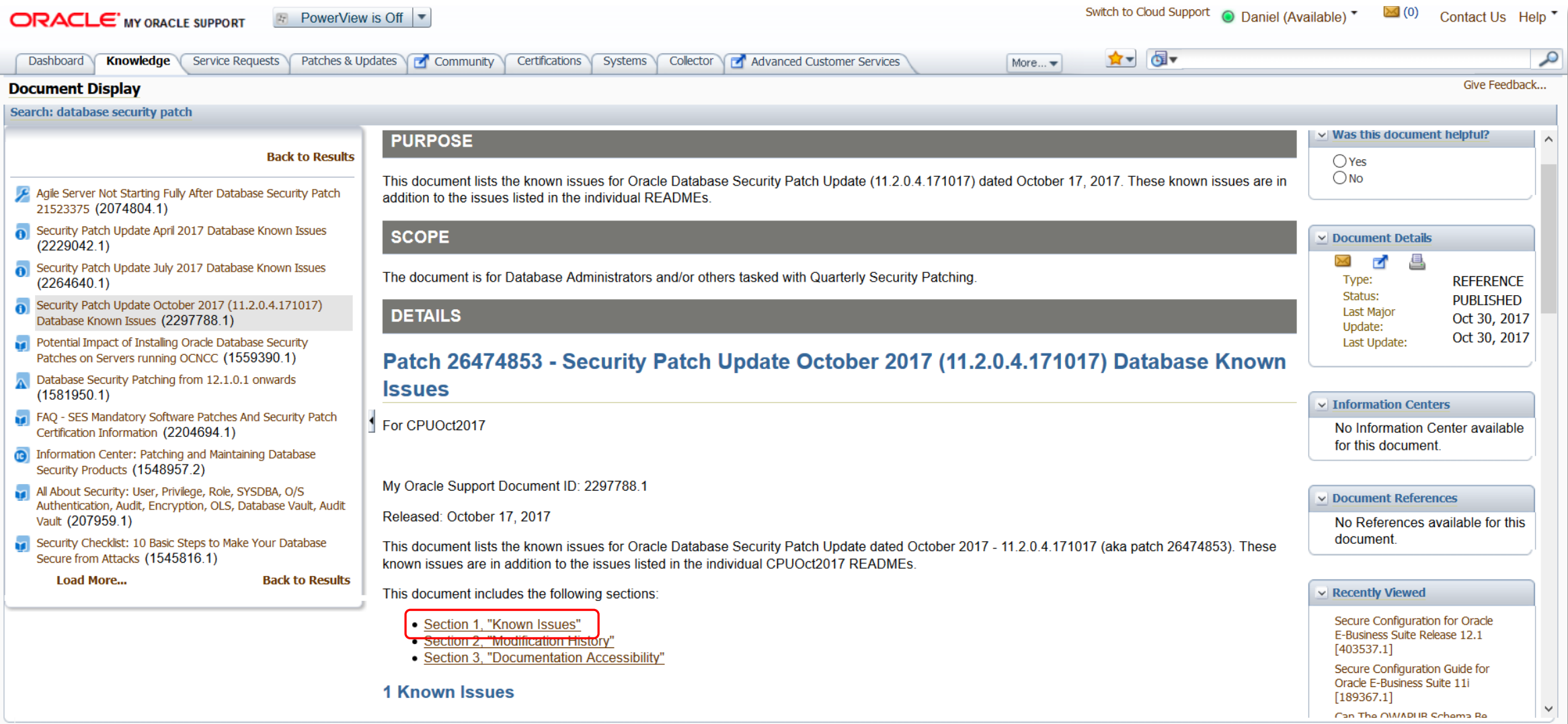

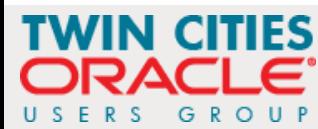

#### Anatomy of an IT Terrorist Attack (3:7)

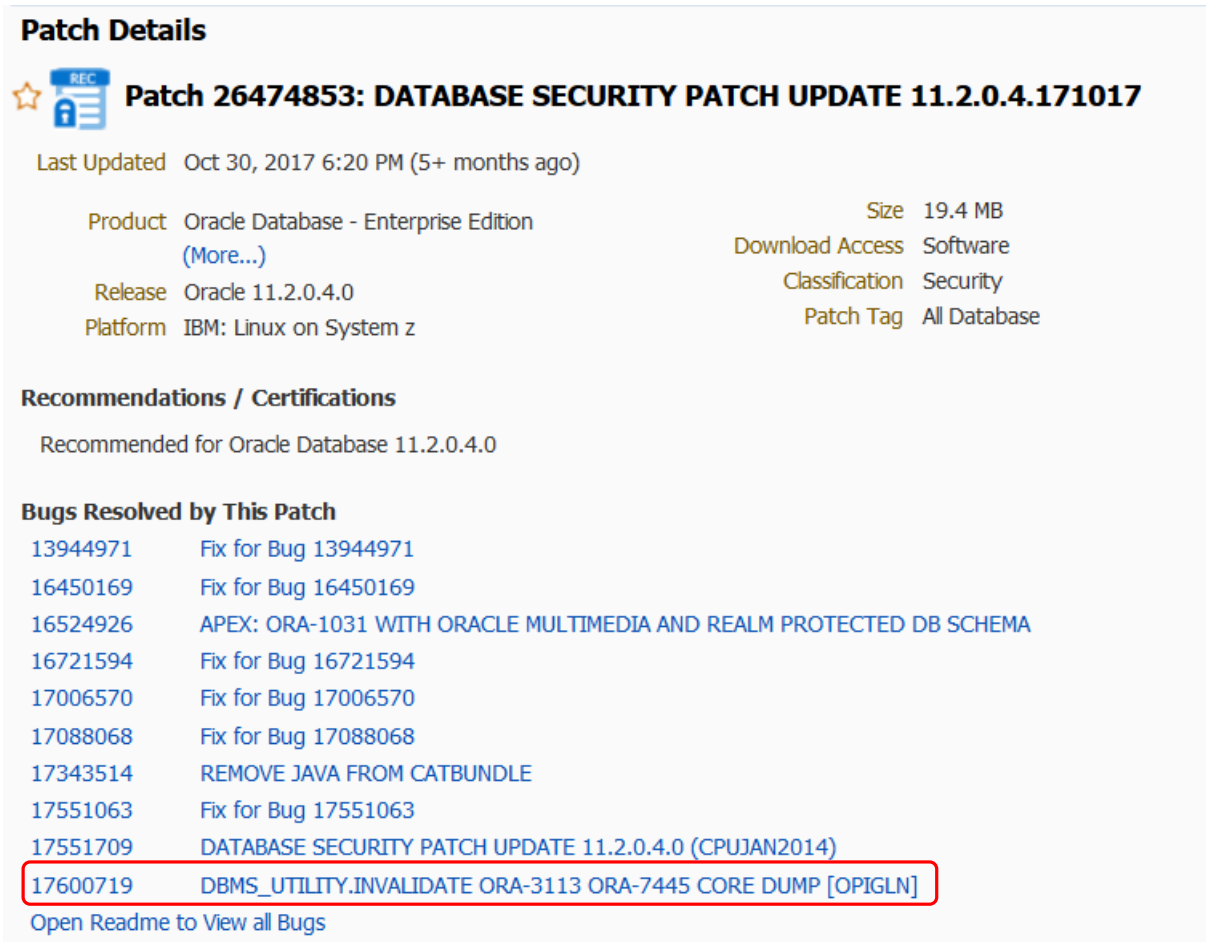

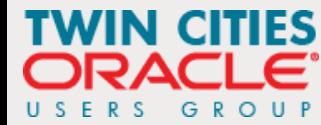

## 183.6.26 INVALIDATE Procedure

This procedure invalidates a database object and (optionally) modifies its PL/SQL compiler parameter settings. It also invalidates any objects that (directly or indirectly) depend on the object being invalidated.

#### **Syntax**

```
DBMS UTILITY. INVALIDATE (
 p object id
                 NUMBER,
 p option flags [14] PLS INTEGER DEFAULT 0);
```
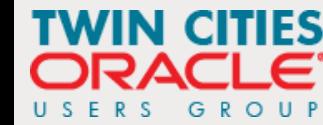

#### Anatomy of an IT Terrorist Attack (5:7)

```
\blacksquare sqlplus.exe
SQL*Plus: Release 12.2.0.1.0 Production on Fri Apr 13 08:12:31 2018
Copyright (c) 1982, 2016, Oracle. All rights reserved.
Enter user-name: / as sysdba
Connected to:
Oracle Database 12c Enterprise Edition Release 12.2.0.1.0 - 64bit Production
Session altered.
Session altered.
SQL> SELECT grantee FROM dba_tab_privs WHERE table_name = 'DBMS_UTILITY' ORDER BY 1;
GRANTEE
DBSFWUSER
DVSYS
GSMADMIN_INTERNAL
ORDSYS
PUBLIC
WMSYS
6 rows selected.
```
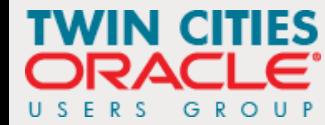

#### Anatomy of an IT Terrorist Attack (6:7)

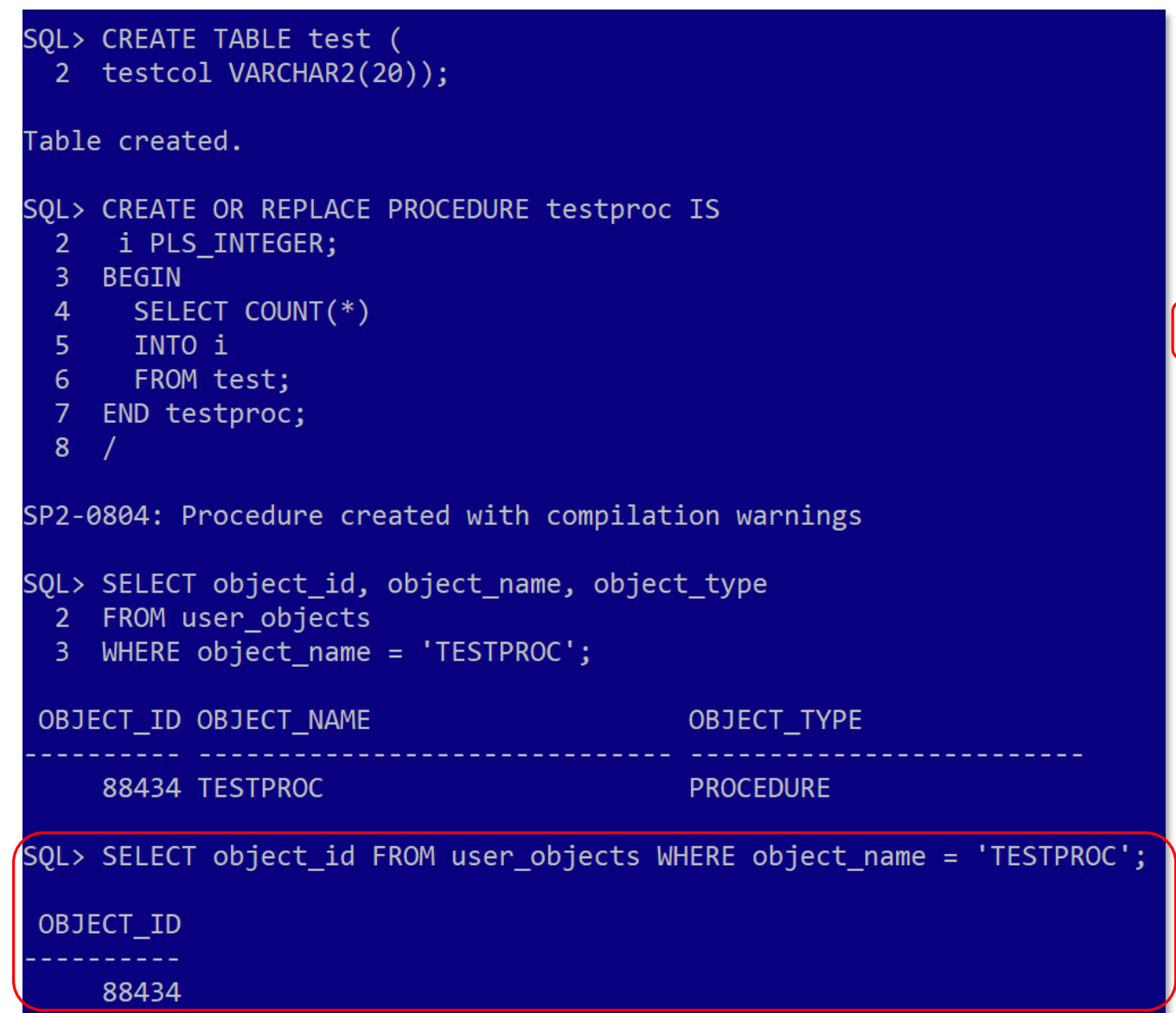

#### SQL> exec dbms\_utility.invalidate(88434);

PL/SQL procedure successfully completed.

```
SQL> SELECT object_id, object_name
 2 FROM user_objects
 3 WHERE status = 'INVALID';
OBJECT_ID OBJECT_NAME
    88434 TESTPROC
```
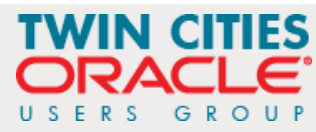

### Anatomy of an IT Terrorist Attack (7:7)

- We need you to grab your keyboard and join us in the battle to protect your data, your database, your organization, and ....
- A data and database vulnerability audit is one place to start

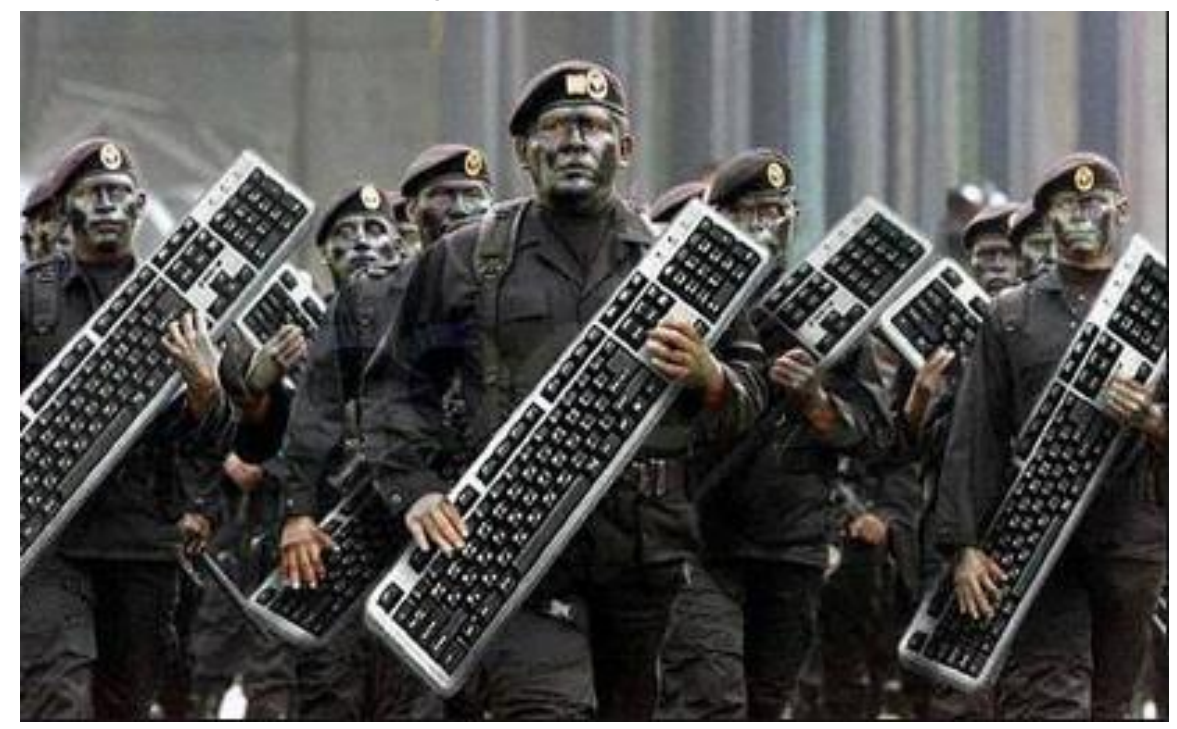

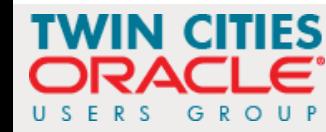

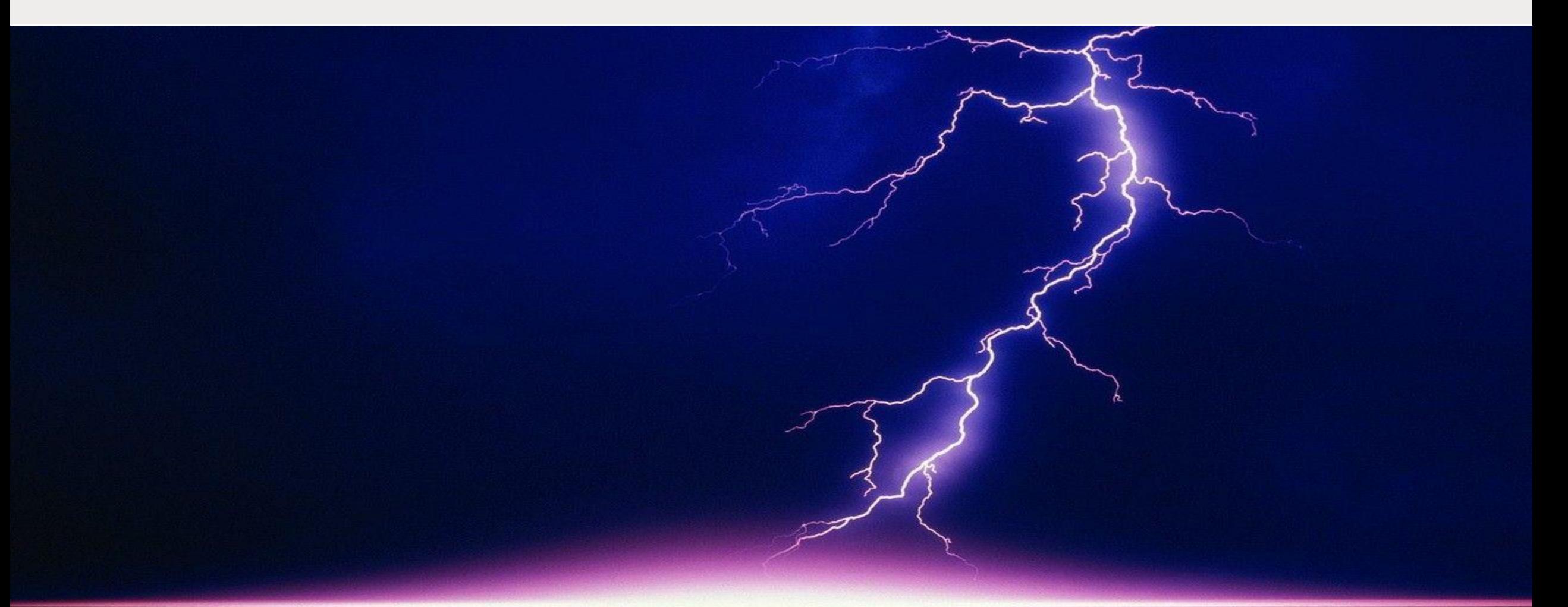

#### Securing Database 18c with a Read Only Home Dan Morgan

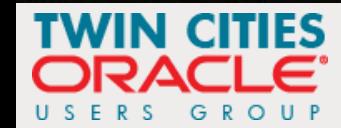

### ROOH (1:6)

- One of the new features present in Oracle 18c in the read only Oracle home
- Why a read only home?
	- **Prevents anyone from modifying files under \$ORACLE\_HOME** 
		- /dbs (spfile)
		- /network/admin (sqlnet.ora, listener.ora, tnsnames.ora)
		- /rdbms/admin (source code for data dictionary objects, functions, packages, and procedures)
		- /sqlplus/admin (glogin.sql runs automatically with every SQL\*Plus login)

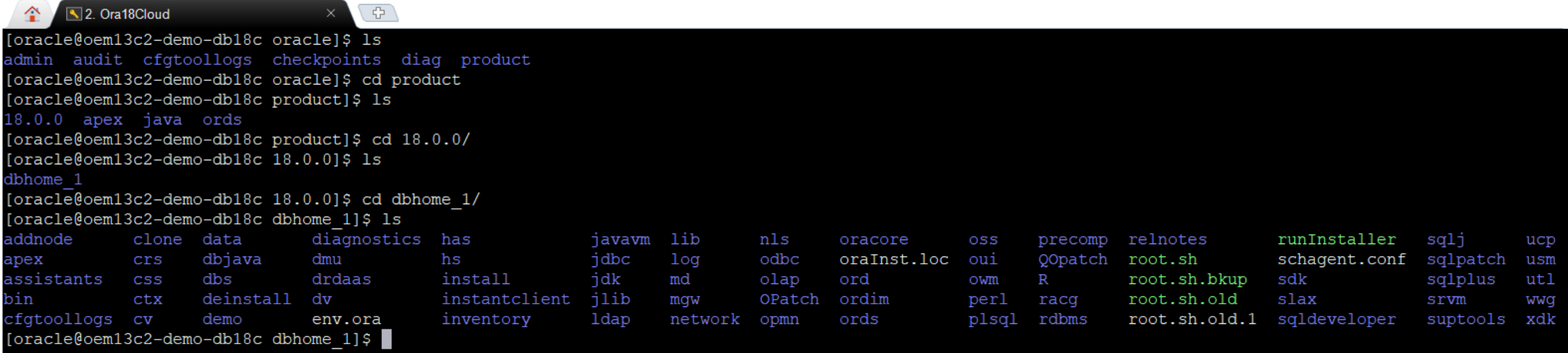

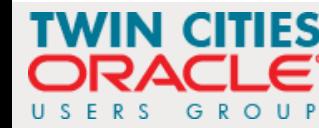

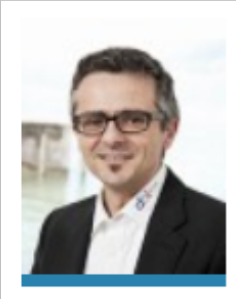

#### 18c Read Only Oracle Home

By Franck Pachot February 18, 2018 | Oracle No Comments

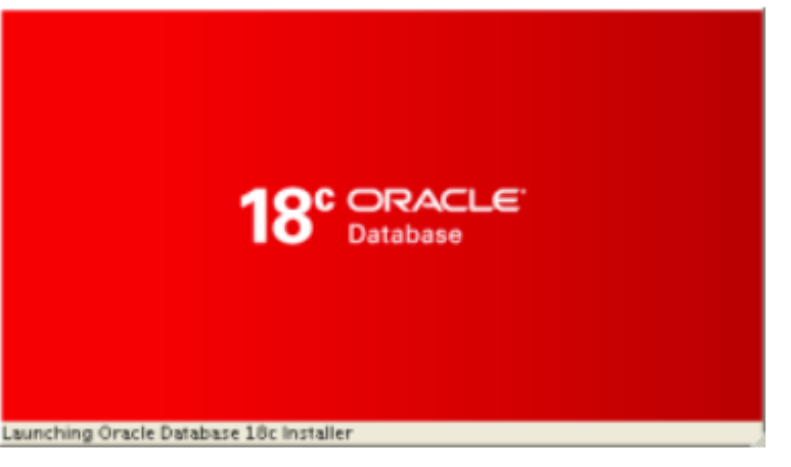

This is the big new feature of Oracle 18c about database software installation. Something that was needed for decades for the ease of software deployment. Piet de Visser raised this to Oracle a long time ago, and we were talking about that recently when discussing this new excitement to deploy software in Docker containers. Docker containers are by definition immutable images. You need a Read Only Oracle Home, all the immutable files (configuration, logs, database) being in an external volume. Then, to upgrade the software, you just open this volume with an image of the new database version.

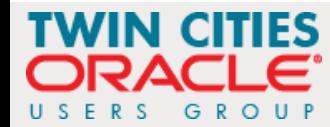

#### ROOH (3:6)

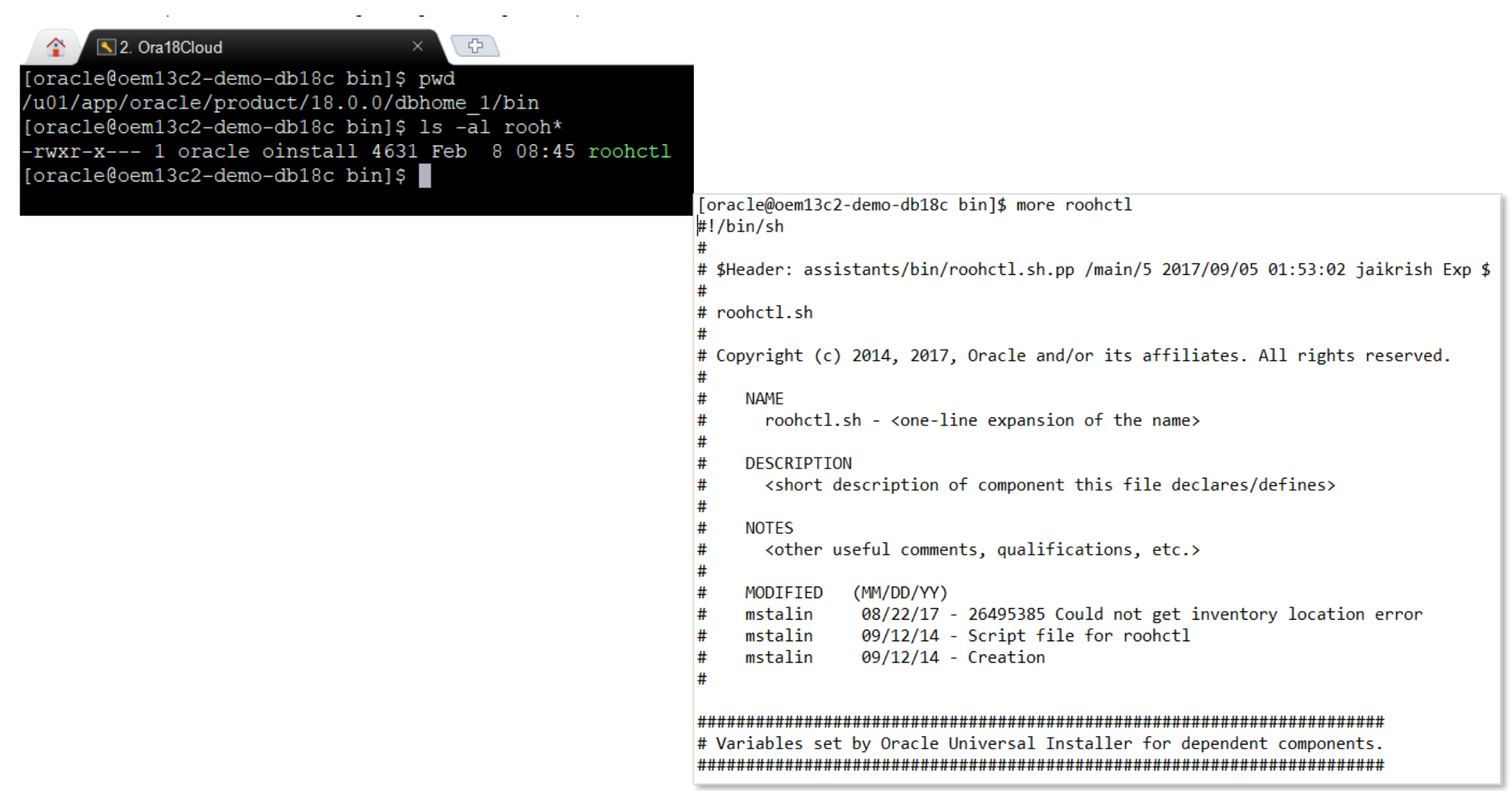

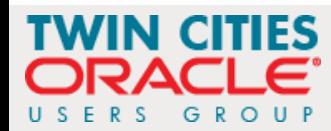

#### ROOH (4:6)

```
# Check if user is non-root
MYPLATFORM='uname'
# make sure others can not read/write any files created
umask 27
# The environment variable $TWO TASK cannot be set during the installation
unset TWO_TASK
# The environment variable $JAVA_HOME cannot be set during the installation
unset JAVA HOME
# Basic error checking
case $OH in
    "") echo "*** ORACLE HOME Not Set!"
        echo " Set and export ORACLE_HOME, then re-run"
        echo "
                 ORACLE_HOME points to the main directory that"
                 contains all Oracle products."
        echo "
        exit 1;;
esac
#call platform_common script
. $ORACLE HOME/bin/platform common
# Check if user is non-root
if [ "$RUID" = "0" ]; then
        echo "roohctl cannot be run as root."
        exit 1;fi
JRE_OPTIONS="${JRE_OPTIONS} -Dsun.java2d.font.DisableAlgorithmicStyles=true -DIGNORE_PREREQS=$IGNORE_PREREQS -mx128m $DEBUG_STRING"
# Set Classpath for ROOHCTL
CLASSPATH=$ROOHCTL_CLASSPATH:$ASSISTANTS_COMMON_CLASSPATH:$SHARE_CLASSPATH:$XMLPARSER_CLASSPATH:$GDK_CLASSPATH:$METCFG_CLASSPATH:$SRVM_CLASSPATH:$INSTALLER_CLA
SSPATH
ARGUMENTS=""
NUMBER_OF_ARGUMENTS=$#
if [ $NUMBER_OF_ARGUMENTS -gt 0 ]; then
        ARGUMENTS=$*
fi
```
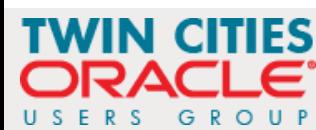

#### ROOH (5:5)

```
# Run roohctl
exec $JRE DIR/bin/java $JRE OPTIONS -classpath $CLASSPATH oracle.assistants.roohctl.RoohCtl $ARGUMENTS
[oracle@oem13c2-demo-db18c bin]$ clear
[oracle@oem13c2-demo-db18c bin]$ pwd
/u01/app/oracle/product/18.0.0/dbhome 1/bin
[oracle@oem13c2-demo-db18c bin]$ ls -al rooh*
-rwxr-x--- 1 oracle oinstall 4631 Feb 8 08:45 roohctl
[oracle@oem13c2-demo-db18c bin]$ clear
[oracle@oem13c2-demo-db18c bin]$ more roohctl
\#! / \text{bin}/\text{sh}## $Header: assistants/bin/roohctl.sh.pp /main/5 2017/09/05 01:53:02 jaikrish Exp $
# roohctl.sh
# Copyright (c) 2014, 2017, Oracle and/or its affiliates. All rights reserved.
     NAME
       roohctl.sh - <one-line expansion of the name>
     DESCRIPTION
       <short description of component this file declares/defines>
     NOTES
#<other useful comments, qualifications, etc.>
#
     MODIFIED
                (MM/DD/YY)
#08/22/17 - 26495385 Could not get inventory location error
     mstalin
                 09/12/14 - Script file for roohctl
     mstalin
                 09/12/14 - Creation
#mstalin
#
```
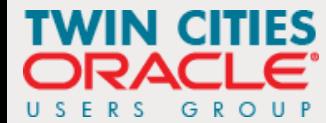

#### ROOH (6:6)

- With a Read Only Oracle Home we protect files that should be static upon install and minimize the footprint for attack to a very small number of files that must be dynamic
- To identify the new locations Oracle has created 2 new environment variables
	- Oracle Base Configuration (orabaseconfig) which exists primarily as a mapping to .ora and .dat files
	- Oracle Base Home (orabasehome) which is primarily intended as a mapping to /network/admin
- You enable a Read Only Oracle Home with **roohctl -enable** as shown below

**[oracle@VM181 18c]\$ roohctl -enable Enabling Read-Only Oracle home. Update orabasetab file to enable Read-Only Oracle home. Orabasetab file has been updated successfully. Create bootstrap directories for Read-Only Oracle home. Bootstrap directories have been created successfully. Bootstrap files have been processed successfully. Read-Only Oracle home has been enabled successfully. Check the log file /u01/app/oracle/cfgtoollogs/roohctl/roohctl-180217PM111551.log.**

 In 12*c*, you can change your habits and replace all references to \${ORACLE\_HOME}/dbs with \$(oracle\_base\_config)/dbs and \${ORACLE\_HOME} with \$(oracle\_base\_home). In 12*c* they will go to the same ORACLE\_HOME. But you will be ready to enable ROOH in 18c

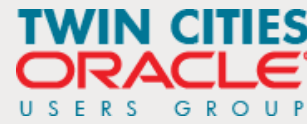

#### An IT Terrorist Attack (7:7)

- We need you to grab your keyboard and join us in the battle to protect your data, your database, your organization
- ROOH is a step in the right direction

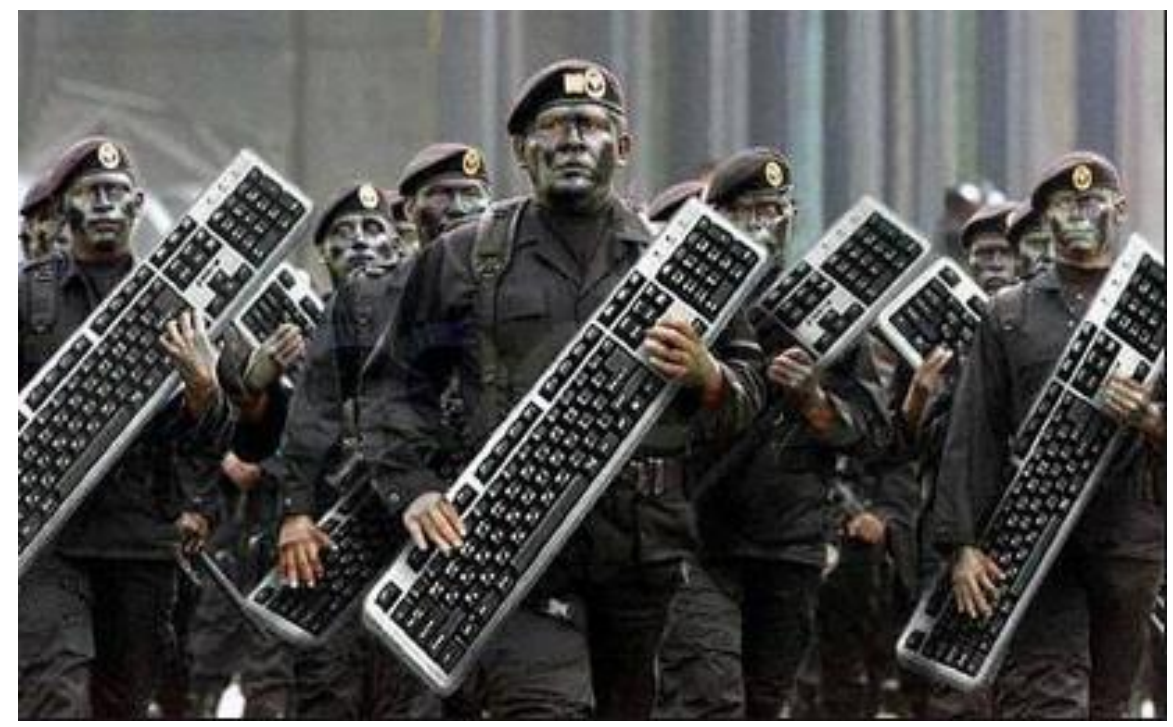

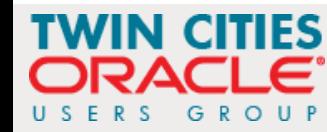

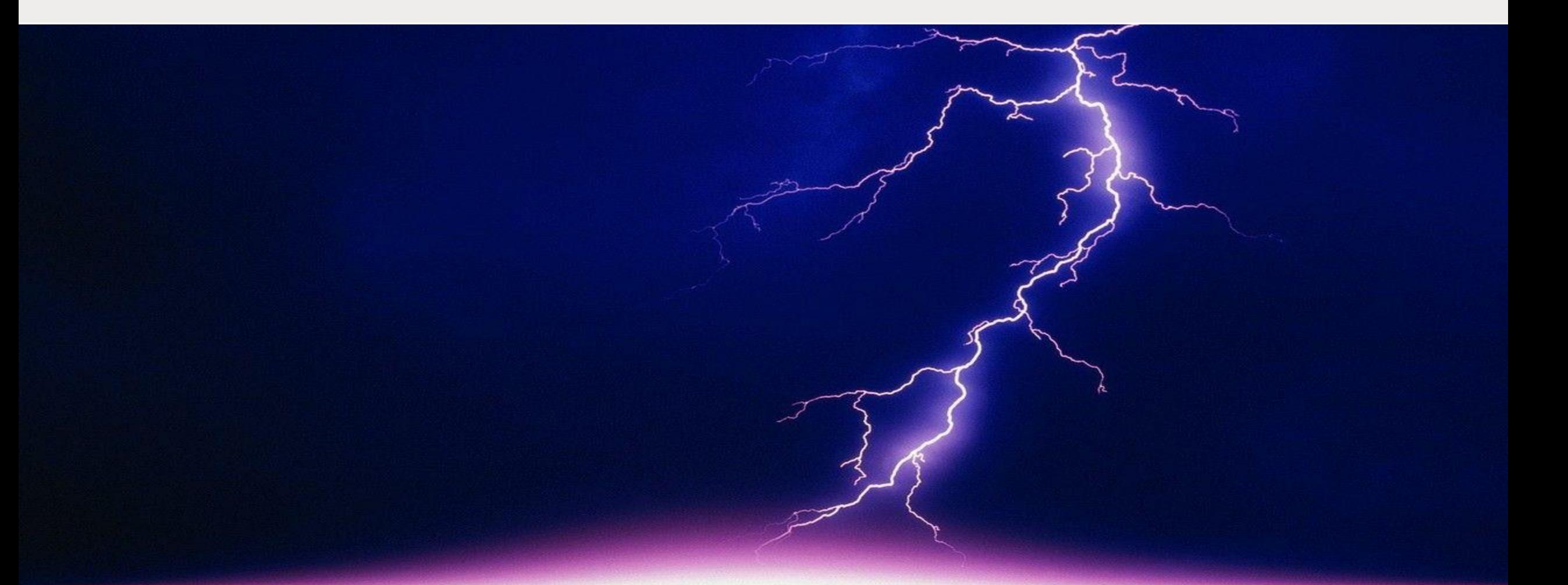

## SQL Rewrite Vulnerabilities

Dan Morgan

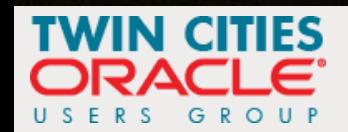

#### What Is A Rewrite Vulnerability?

- Rewrite occurs when the database optimizer transparently replaces executed SQL and PL/SQL with a completely different statement
- The replacement statement may improve performance
- The replacement statement may be the worst Cartesian Join you can imagine
- The replacement statement may breach your carefully crafted security
- There are three places in Oracle where rewrite occurs in most databases
	- **Optimizer Rewrites** 
		- Enabled rewrites such as **STAR\_TRANSFORMATION\_ENABLED**
		- By default the Oracle database will rewrite every DML statement is processes
		- The only way you can stop this rewrite is with SQL baselines or with full hinting
	- **Deparat 1** Optimizer rewrites will never change the nature of statement and thus cannot, in and of themselves, constitute a security risk

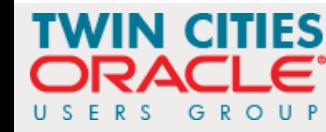

#### Full Hinting (an example by Jonathan Lewis)

Consider, for example:

```
SELECT /*+ index(t1 t1_abc) index(t2 t2_abc) */ COUNT(*)
FROM t1, t2
WHERE t1.col1 = t2.col1;
```
For weeks, this may give you the plan:

```
NESTED LOOP
 table access by rowid t1
    index range scan t1_abc
 table access by rowid t2
    index range scan t2_abc
```
Then, because of changes in statistics, or init.ora parameters, or nullity of a column, or a few other situations that may have slipped my mind at the moment, this might change to:

```
HASH JOIN
  table access by rowid t2
     index range scan t2_abc
  table access by rowid t1
     index range scan t1_abc
```
Your hints are still obeyed, the plan has changed. On the other hand, if you had specified:

```
SELECT /*+ no parallel(t1) no parallel(t2) no parallel index(t1) no parallel index(t2)
ordered use_nl(t2) index(t1 t1_abc) index(t2 t2_abc) */ COUNT(*)
FROM t1, t2
WHERE t1.col1 = t2.col1;
```
Then I think you could be fairly confident that there was no way that Oracle could obey the hints whilst changing the access path.

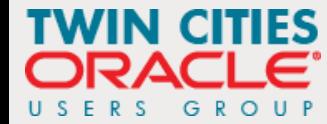

#### Materialized View Rewrites

- Materialized View Rewrites must be authorized through DDL and instruct a query to consider using a Materialized View in place of a table
- Here are some examples of explicit MV rewrite authorizations

```
CREATE MATERIALIZED VIEW mv_rewrite
TABLESPACE uwdata
REFRESH ON DEMAND
ENABLE QUERY REWRITE
AS SELECT s.srvr_id, i.installstatus, COUNT(*)
FROM servers s, serv_inst i
WHERE s.srvr_id = i.srvr_id
GROUP BY s.srvr_id, i.installstatus;
ALTER SYSTEM SET query_rewrite_enabled = TRUE;
ALTER SYSTEM SET query_rewrite_enabled = FORCE;
ALTER SESSION SET query_rewrite_integrity = ENFORCED;
ALTER SESSION SET query_rewrite_integrity = STALE_TOLERATED;
ALTER SESSION SET query_rewrite_integrity = TRUSTED;
```
■ Materialized View rewrites will never change the nature of statement and thus cannot, in and of themselves, constitute a security risk

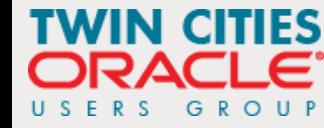

What Is A Rewrite Vulnerability?

- But there are 3 rewrite capabilities that are far more powerful and thus far more dangers ... you need to be aware of them
	- **DBMS\_ADVANCED\_REWRITE**
	- **DBMS\_SQL\_TRANSLATOR**
	- **DBMS\_SQLDIAG**

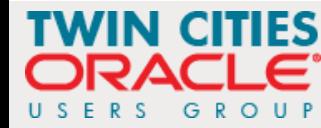

### DBMS\_ADVANCED\_REWRITE

- This package contains interfaces that can be used to create, drop, and maintain functional equivalence declarations for query rewrites
- According to the Oracle docs: "To gain access to these procedures, you must connect as SYSDBA and explicitly grant execute access to the desire database administrators"

```
SQL> SELECT grantee
 2 FROM dba_tab_privs
 3 WHERE table_name = 'DBMS_ADVANCED_REWRITE'
  4 ORDER BY 1;
no rows selected
```
 But should someone gain execute privilege on the package, for example through any one of a number of means they can do this

```
dbms_advanced_rewrite.declare_rewrite_equivalence(
name VARCHAR2,
source_stmt CLOB,
destination_stmt CLOB,
validate BOOLEAN := TRUE,
rewrite_mode VARCHAR2 := 'TEXT_MATCH');
```
and have the optimizer swap the authentic statement for one they crafted

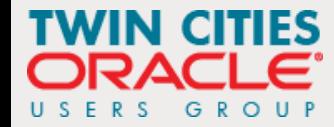

#### DBMS\_SQL\_TRANSLATOR

- The Oracle docs state: "When translating a SQL statement or error, the translator package procedure will be invoked with the same current user and current schema as those in which the SQL statement being parsed. The owner of the translator package must be granted the TRANSLATE SQL user privilege on the current user. Additionally, the current user must be granted the EXECUTE privilege on the translator package."
- The declared business case for this package is that it can be used to intercept TransactSQL calls to an Oracle database and allow the database owner to translate those that would fail into Oracle SQL or PL/SQL

**dbms\_sql\_translator.register\_sql\_translation( profile\_name IN VARCHAR2, sql\_text IN CLOB, translated\_text IN CLOB DEFAULT NULL, enable IN BOOLEAN DEFAULT TRUE);** PRAGMA SUPPLEMENTAL LOG DATA(register sql translation, AUTO WITH COMMIT);

```
exec dbms_sql_translator.register_sql_translation(
profile_name =>'UW_TSQLTRANS',
sql_text =>'SELECT srvr_id INTO uwclass.tsql_target FROM uwclass.servers',
translated_text =>'INSERT INTO uwclass.tsql_target SELECT srvr_id FROM uwclass.servers');
```
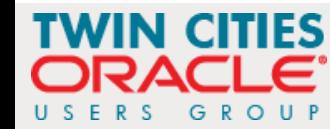

#### DBMS\_SQLDIAG

- DBMS\_SQLDIAG is part of the Oracle Diagnostic Pack and contains the procedure CREATE\_SQL\_PATCH
- A SQL patch, as used by this procedure, is a set of user specified hints for specific statements identified by the SQL text
- When considering this as a vulnerability consider the following
	- **By default EXECUTE is granted to PUBLIC**
	- Hints can be used to override configuration settings such as PARALLEL DEGREE and have the effect of substantially degrading performance and oversubscribing resources

```
dbms_sqldiag.create_sql_patch(
sql_text IN CLOB,
hint_text IN CLOB,
name IN VARCHAR2 := NULL,
decription IN VARCHAR2 := NULL,
category IN VARCHAR2 := NULL,
validate IN BOOLEAN := TRUE)
RETURN VARCHAR2;
```

```
SQL> DECLARE
      2 stxt CLOB := 'SELECT /* CREATE_PATCH2 */ COUNT(*), MAX(siid) 
FROM uwclass.serv_inst WHERE srvr_id = :srvrid';
     3 htxt CLOB := 'BIND_AWARE';
  4 retVal VARCHAR2(60);
  5 BEGIN
  6 retVal := sys.dbms_sqldiag.create_sql_patch(stxt, htxt);
  7 END;
  8 /
PL/SQL procedure successfully completed.
```
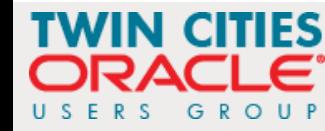

#### An IT Terrorist Attack (7:7)

- **How many of Oracle's vulnerability enhancing defaults such as grants of** EXECUTE to PUBLIC have you disabled?
- No better time to start than tomorrow

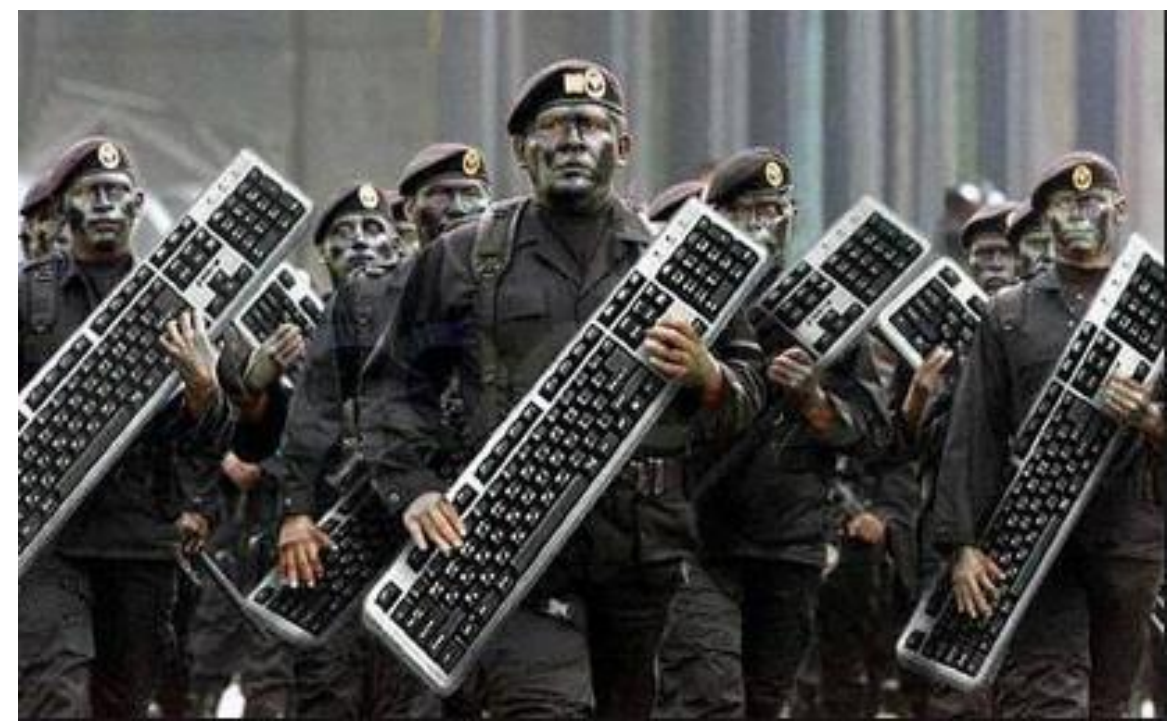

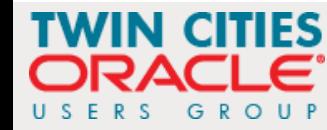